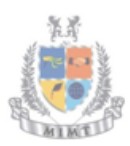

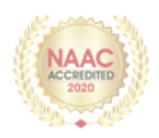

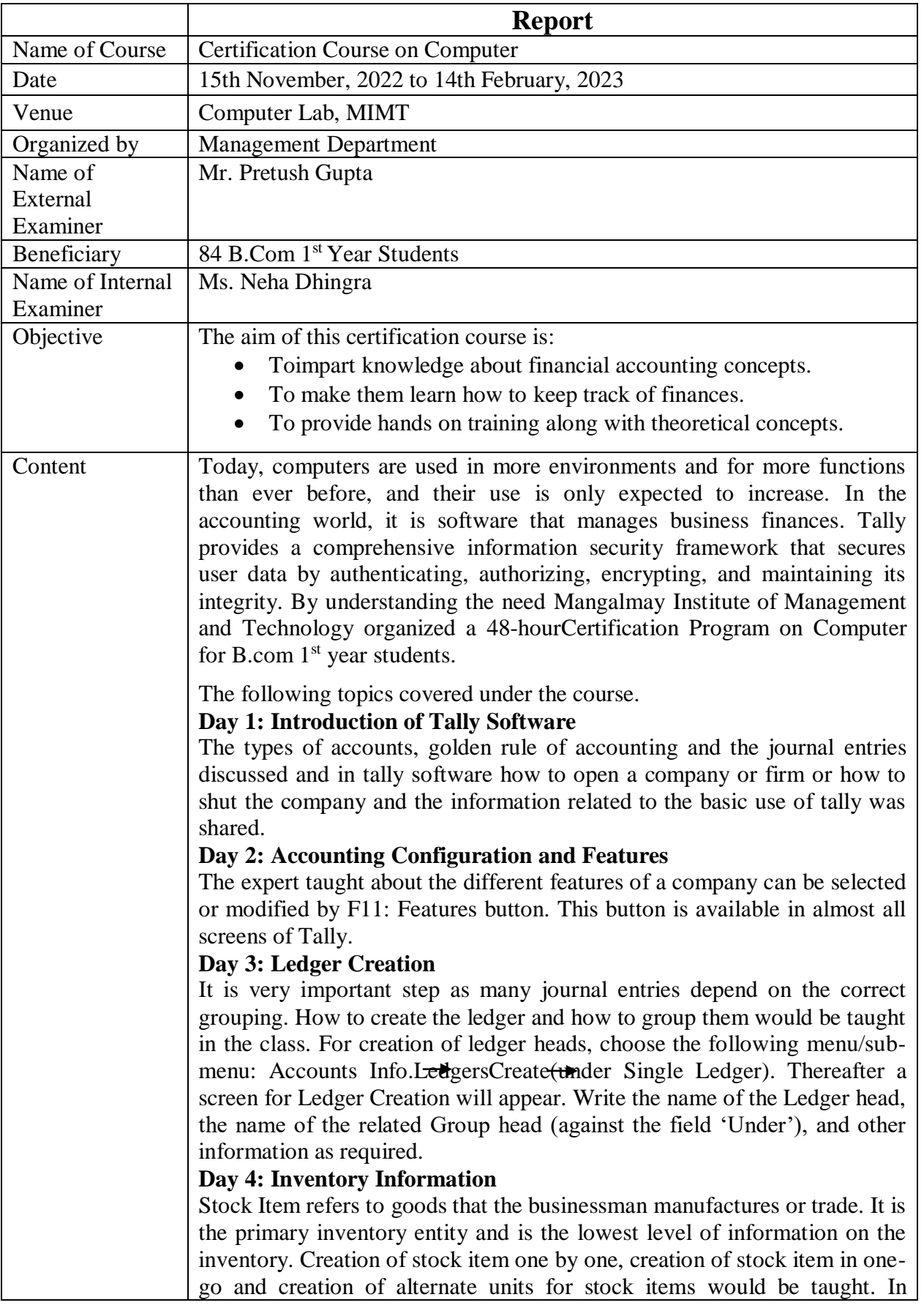

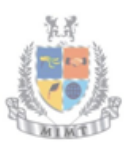

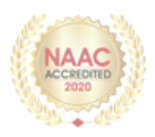

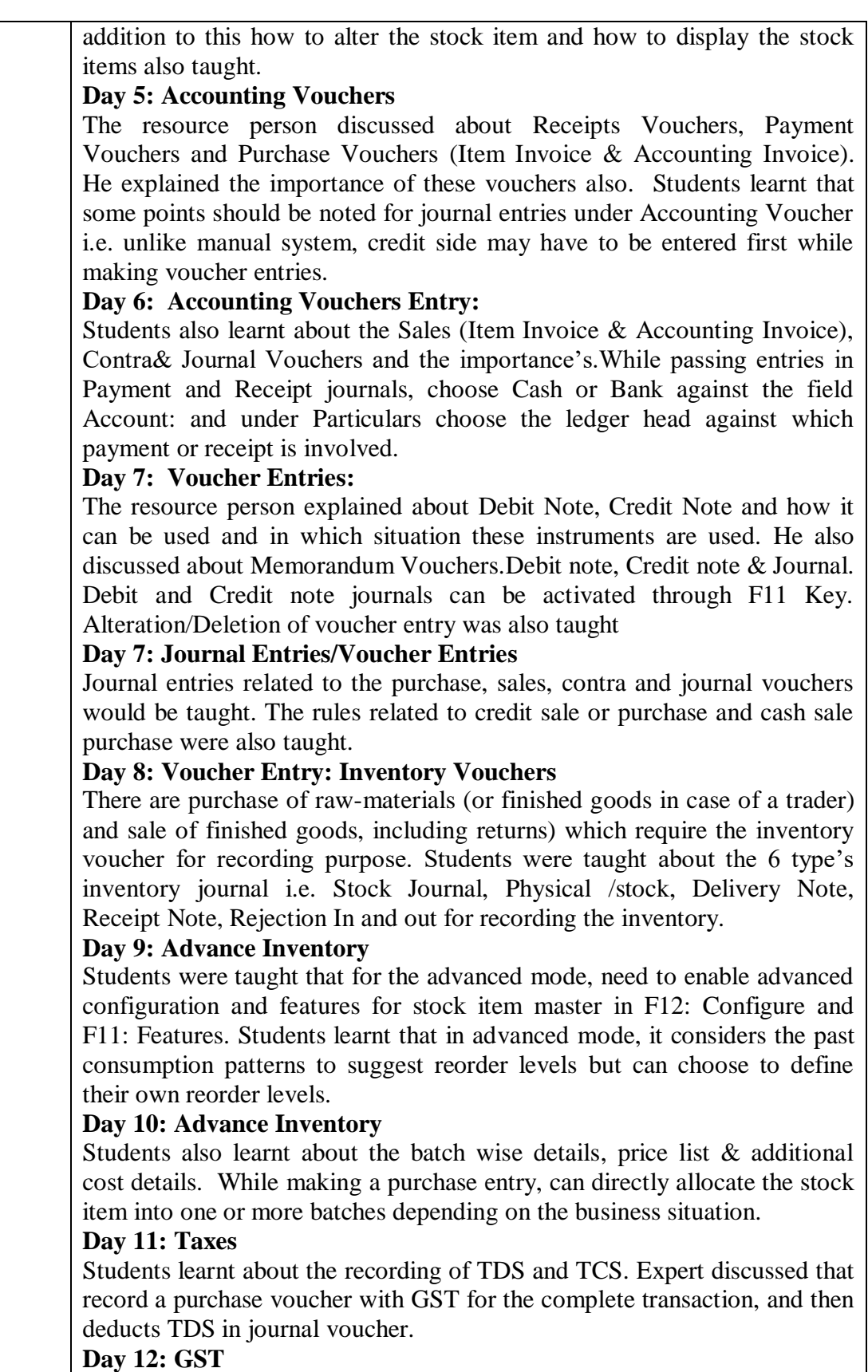

GST is an Indirect Tax which has replaced many Indirect Taxes in India. Students have a basic understanding of how GST works; understand the working of GST in Tally along with its accounting and calculation.

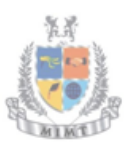

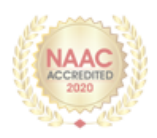

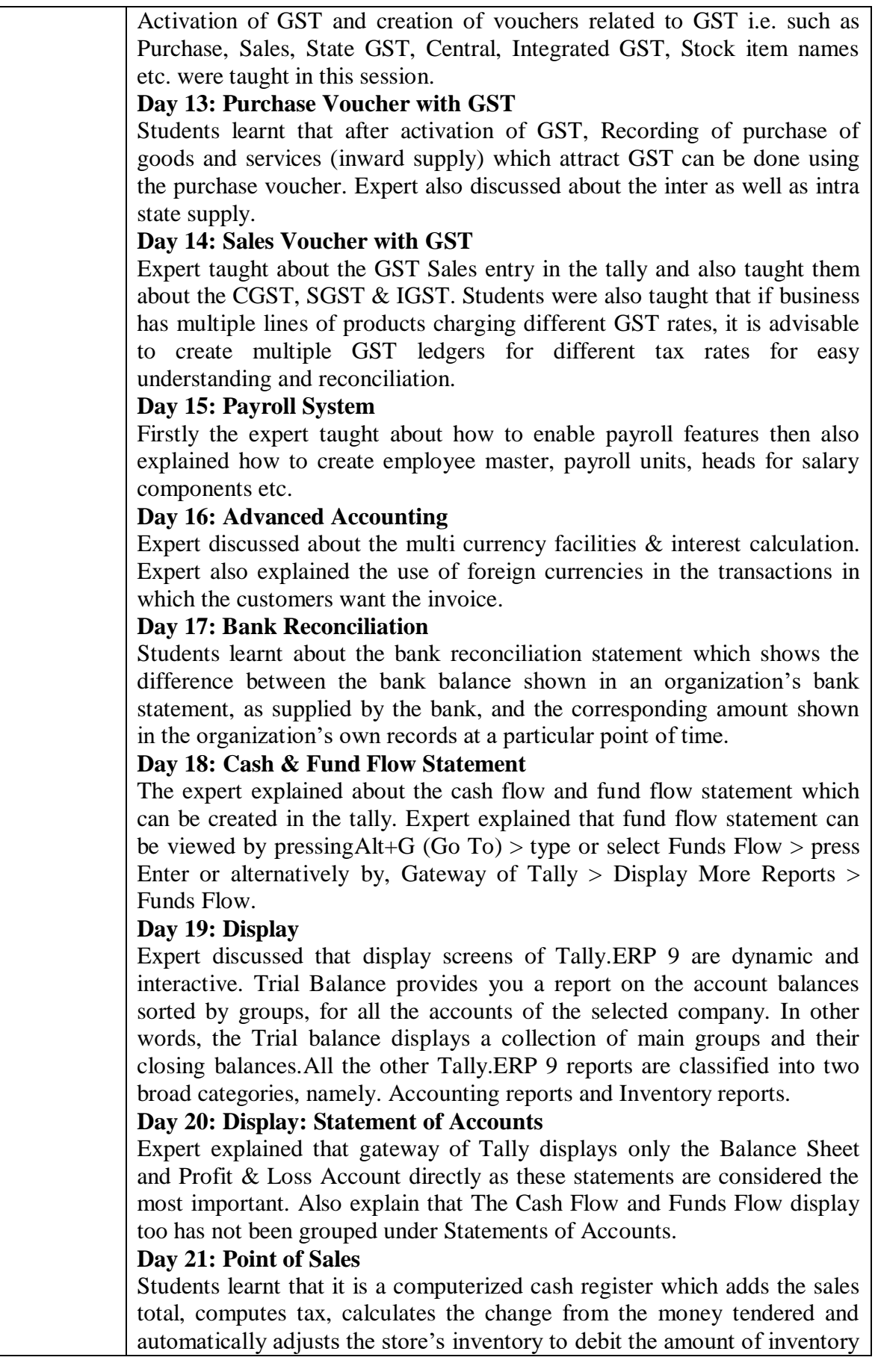

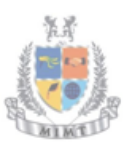

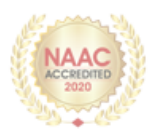

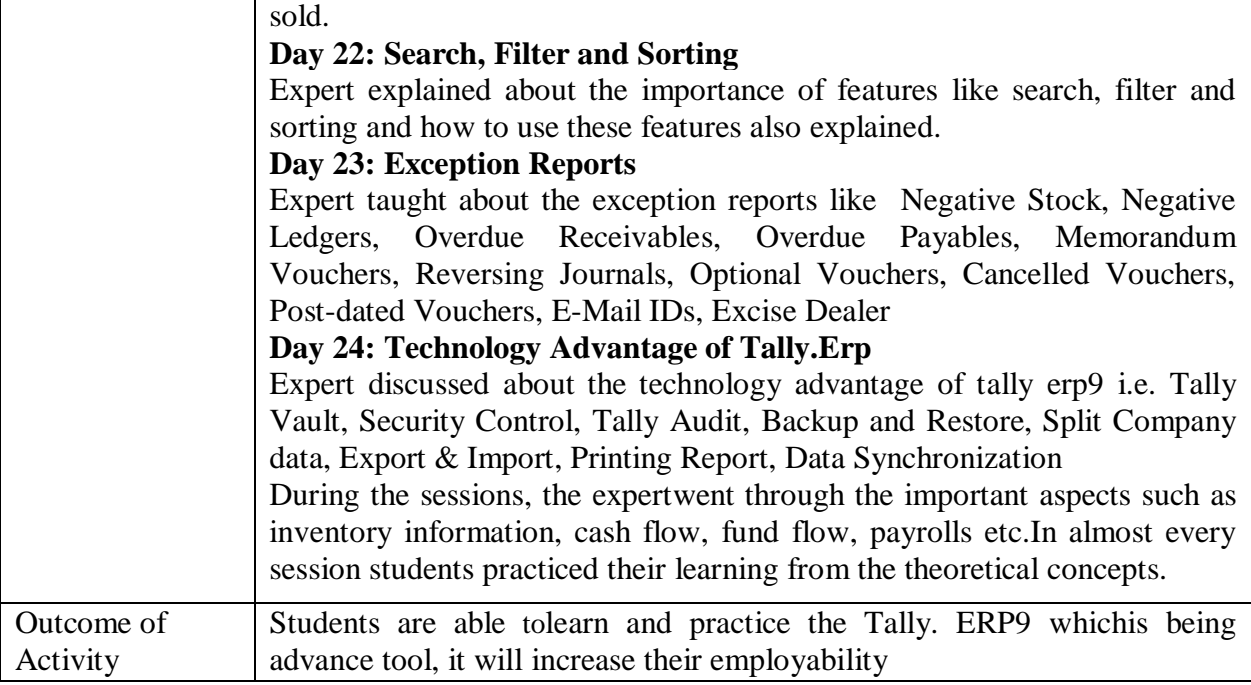

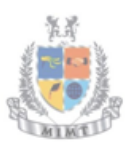

Mangalmay Institute of Management & Technology<br>Greater Noida

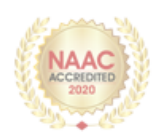

## **SCHEDULE**

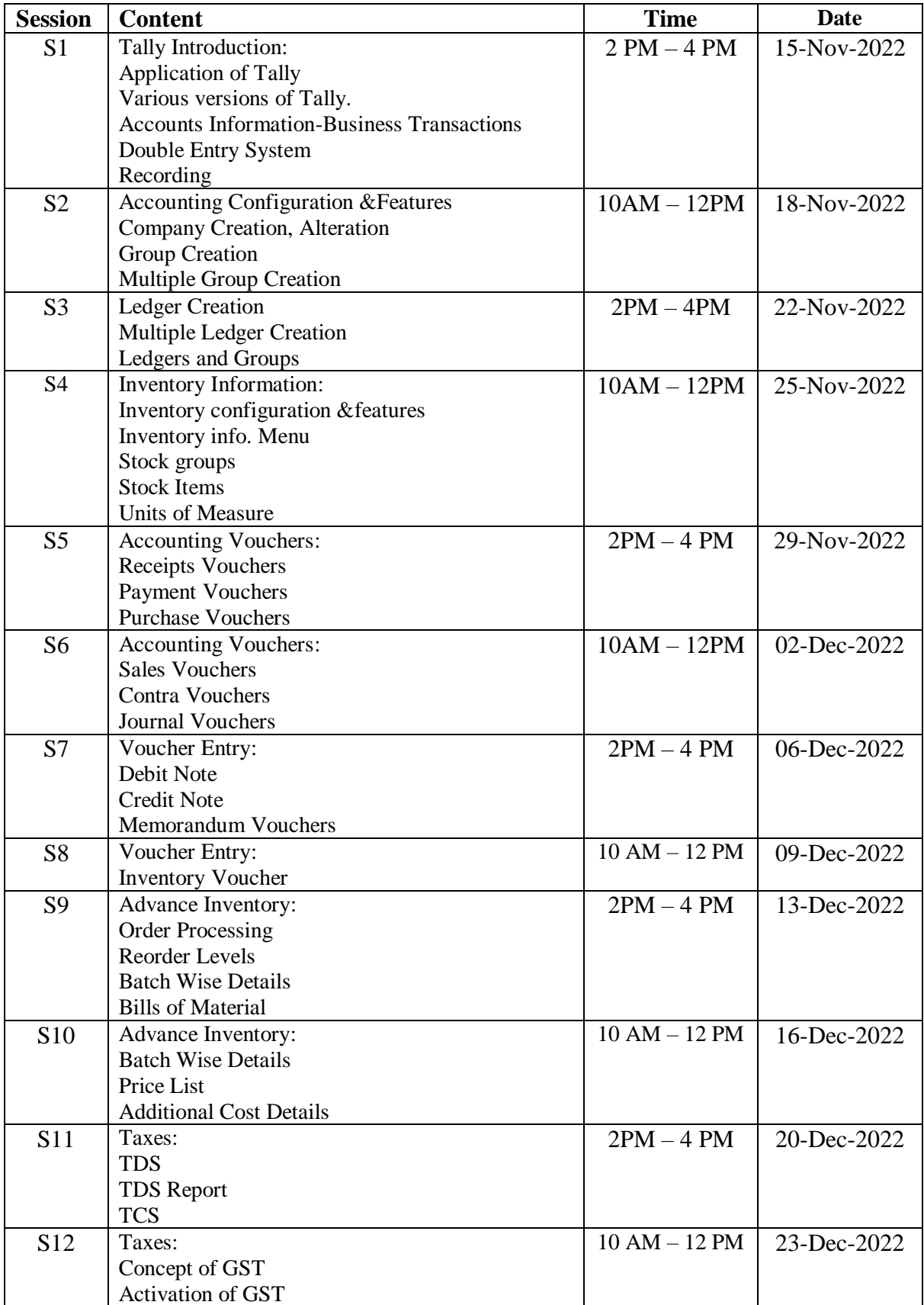

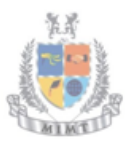

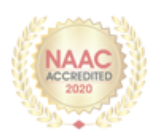

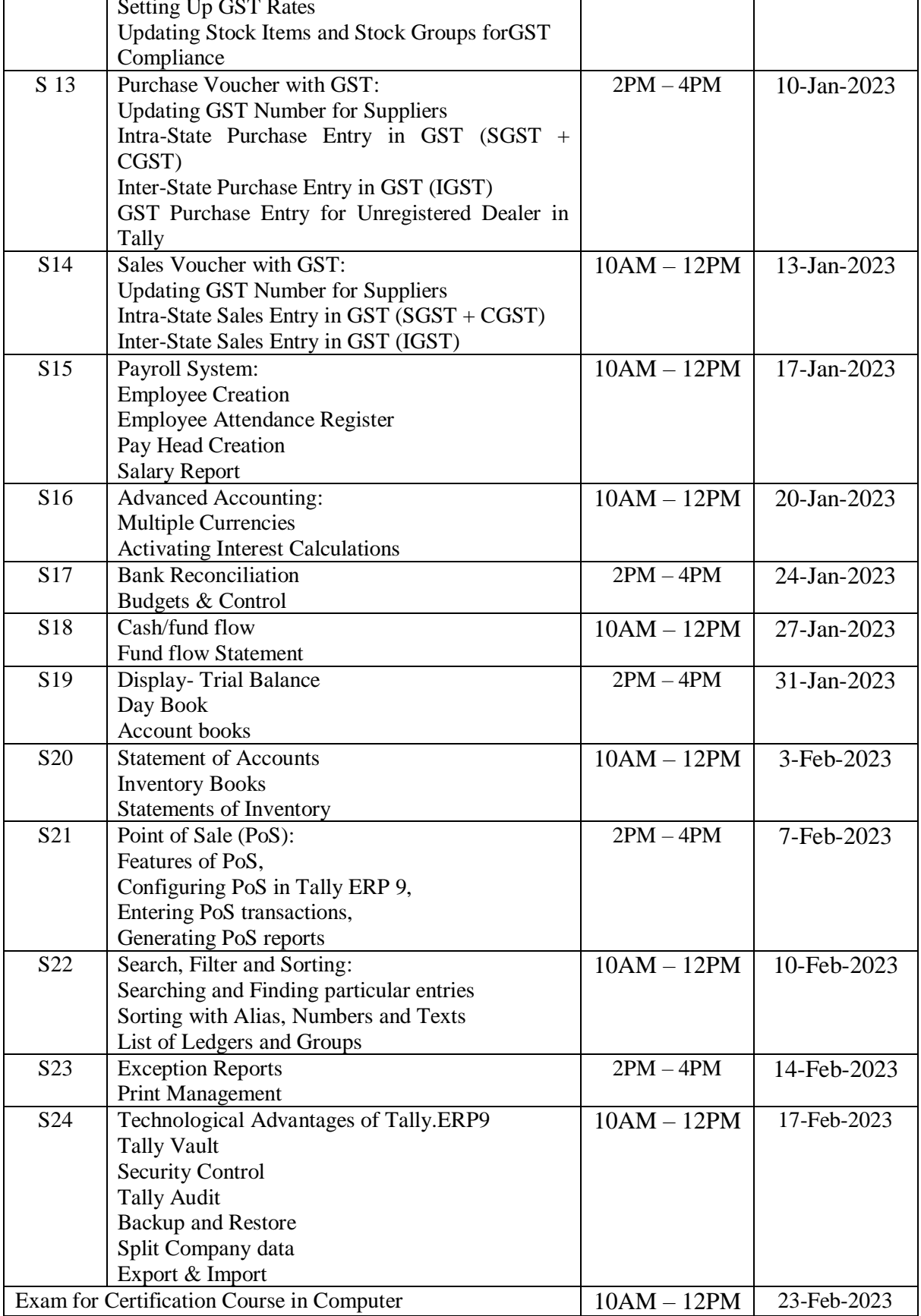

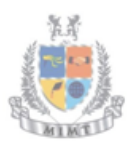

Mangalmay Institute of Management & Technology Greater Noida

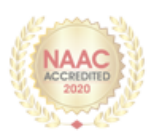

## **Glimpses**

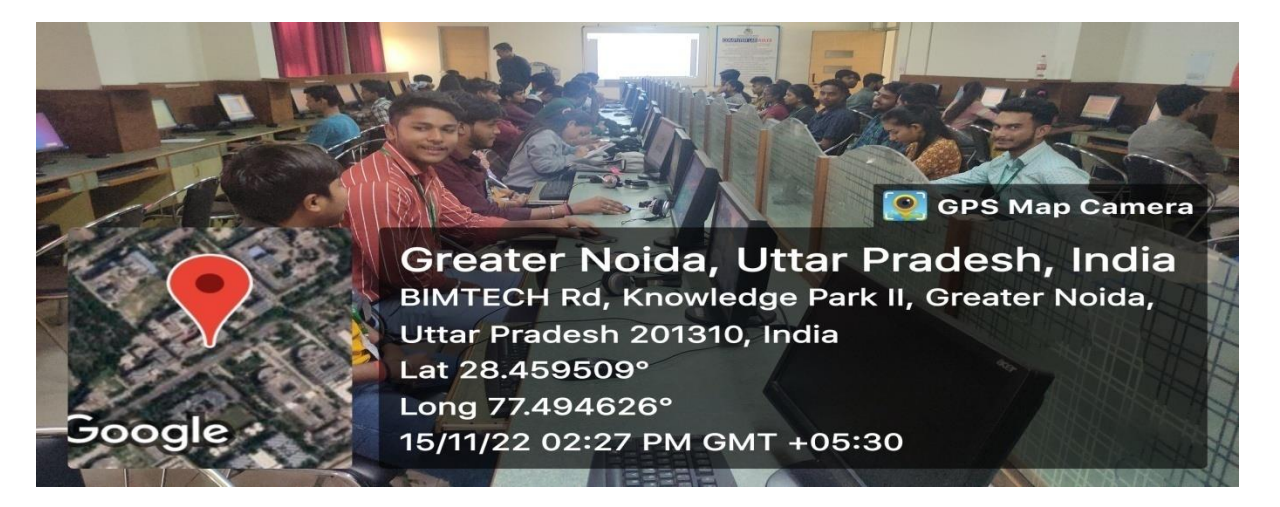

## **Students attending the session on computer course**

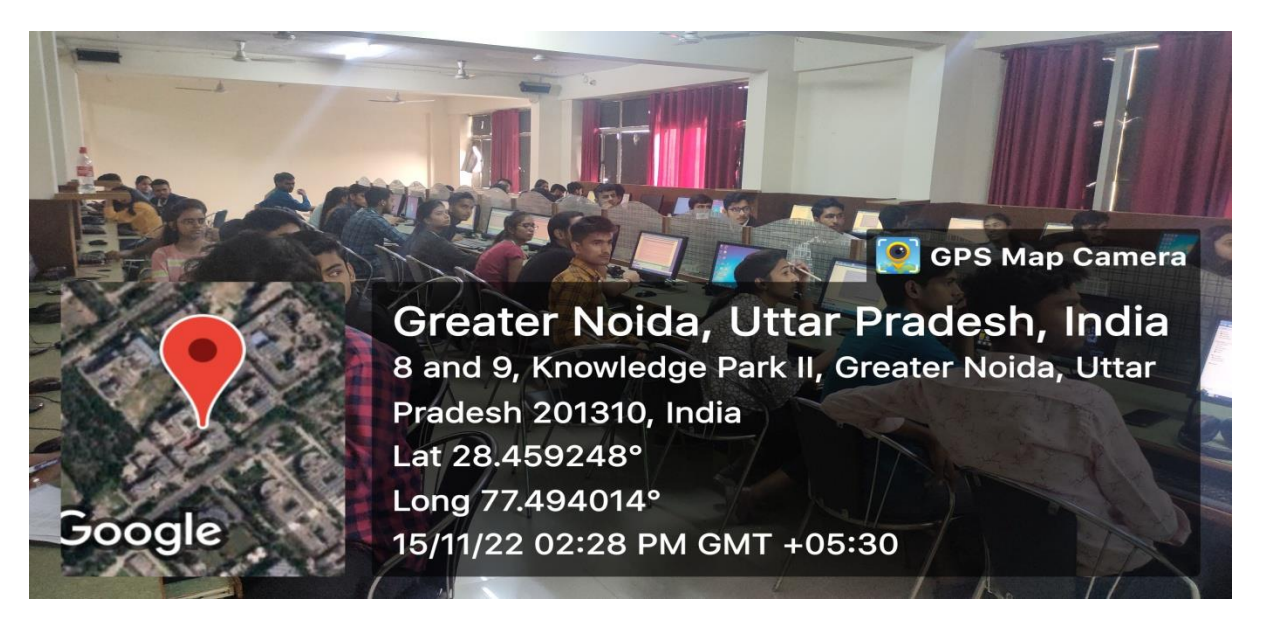

**Students attending the session on computer course** 

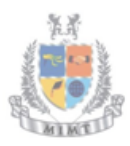

Google

**poogle** 

Boogle

Mangalmay Institute of Management & Technology Greater Noida

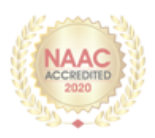

**C** GPS Map Camera

Greater Noida, Uttar Pradesh, India FF5V+9QP, Knowledge Park II, Greater Noida, Uttar Pradesh 201310, India Lat 28.458467° Long 77.494464° 22/11/22 02:09 PM GMT +05:30

Greater Noida, Uttar Pradesh, India **BIMTECH Rd, Knowledge Park II, Greater Noida,** Uttar Pradesh 201310, India Lat 28.459286° Long 77.494373° 22/11/22 02:10 PM GMT +05:30

**C** GPS Map Camera

**C** GPS Map Camera

Greater Noida, Uttar Pradesh, India **BIMTECH Rd, Knowledge Park II, Greater Noida,** Uttar Pradesh 201310, India Lat 28.459382° Long 77.494404° 25/11/22 10:35 AM GMT +05:30

**Students attending the session on Tally** 

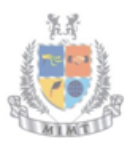

Soogle

poogle

Mangalmay Institute of Management & Technology Greater Noida

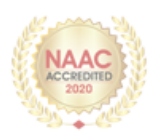

**GPS Map Camera** 

C GPS Map Camera

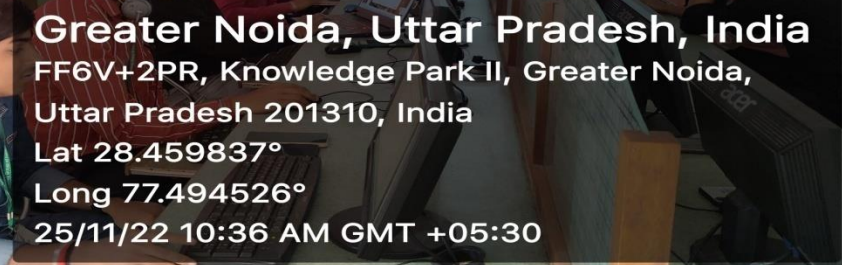

Greater Noida, Uttar Pradesh, India FF6V+2PR, Knowledge Park II, Greater Noida, Uttar Pradesh 201310, India Lat 28.459777° Long 77.494467° 25/11/22 10:37 AM GMT +05:30

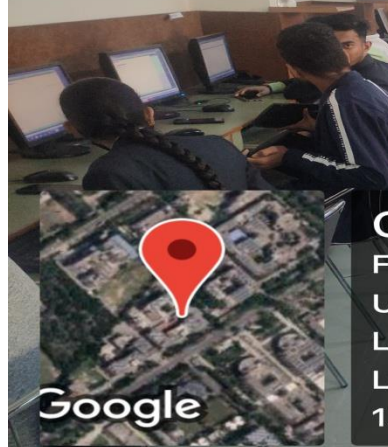

**C** GPS Map Camera Greater Noida, Uttar Pradesh, India FF6V+2PR, Knowledge Park II, Greater Noida, Uttar Pradesh 201310, India Lat 28.459831° Long 77.494514° 13/01/23 10:12 AM GMT +05:30

**Introduction of Tally Software to the students** 

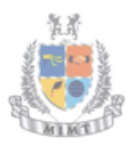

Mangalmay Institute of Management & Technology Greater Noida

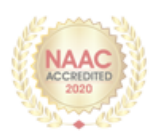

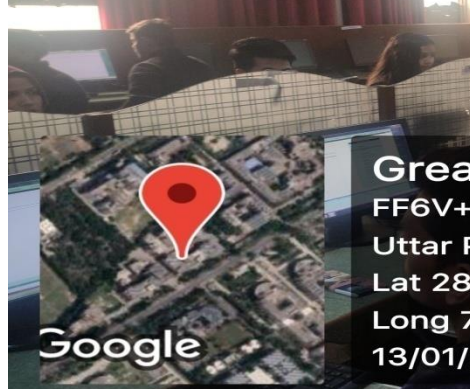

Google

**C** GPS Map Camera Greater Noida, Uttar Pradesh, India FF6V+2PR, Knowledge Park II, Greater Noida, Uttar Pradesh 201310, India Lat 28.459555° Long 77.494293° 13/01/23 10:12 AM GMT +05:30

Greater Noida, Uttar Pradesh, India **BIMTECH Rd, Knowledge Park II, Greater Noida,** Uttar Pradesh 201310, India Lat 28.45947° Long 77.494202° 13/01/23 10:13 AM GMT +05:30

**C** GPS Map Camera

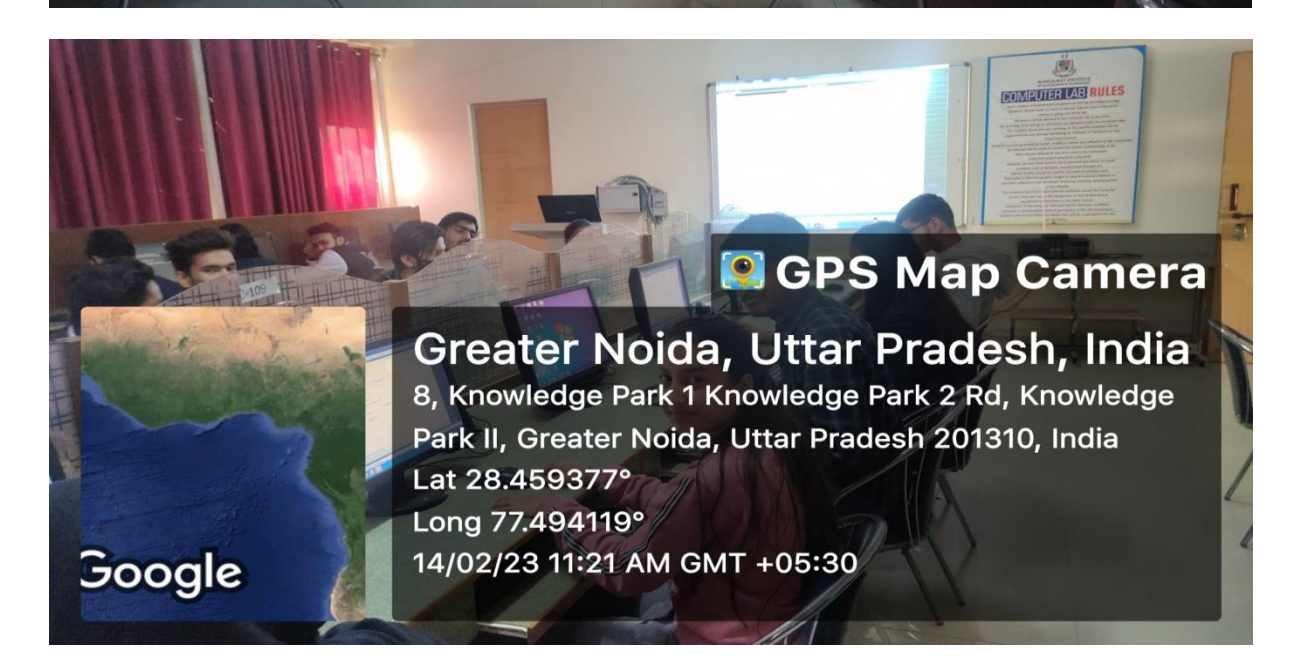

**Students doing Journal Entries/Voucher Entries on their respective personal computers** 

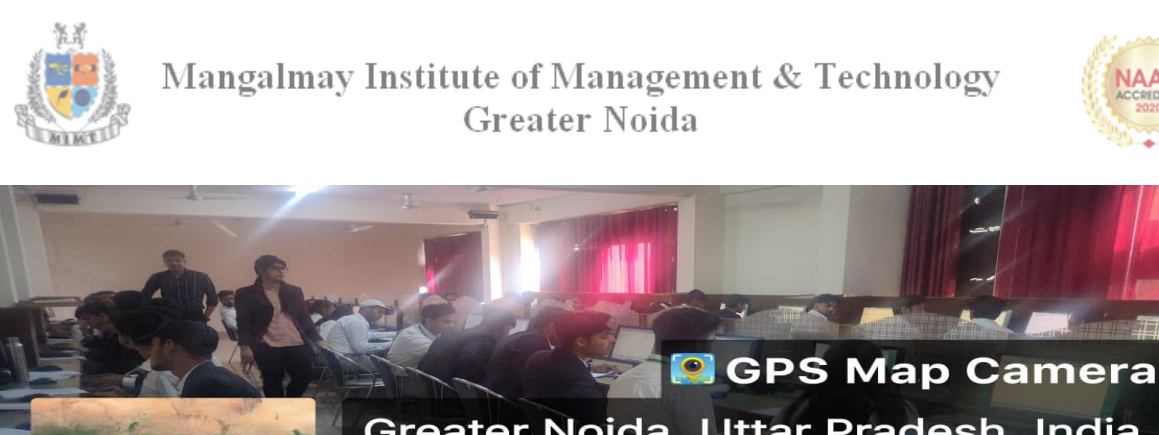

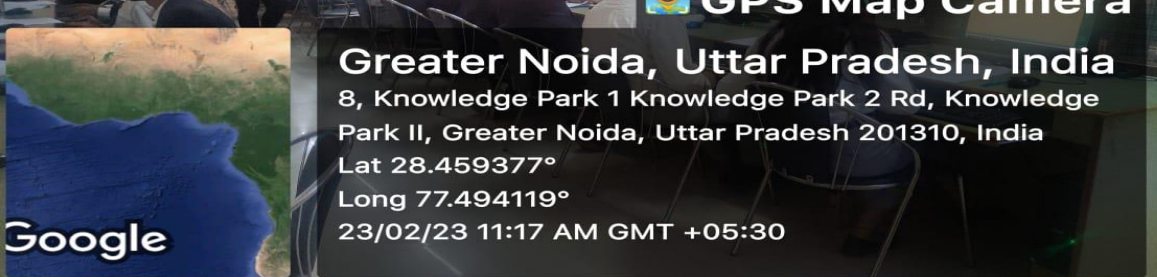

**Ms. NehaDhingra, Faculty, MIMT guiding the students on tally certification course**